*1) Utwórz tabelę i sformatuj ją według poniższego wzoru.*

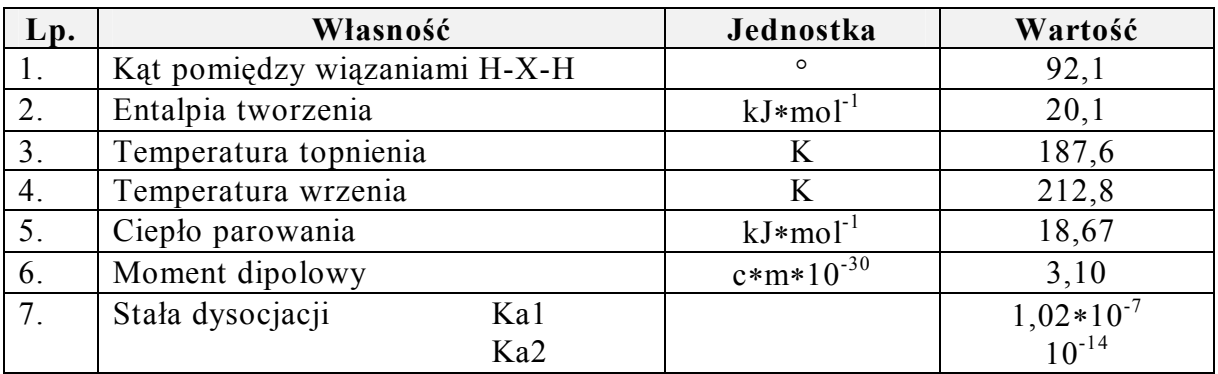

*2) Utwórz trzy ramki, sformatuj je w różny sposób, wypełnij dowolnym tekstem, ale sformatowanym również w różny sposób.*

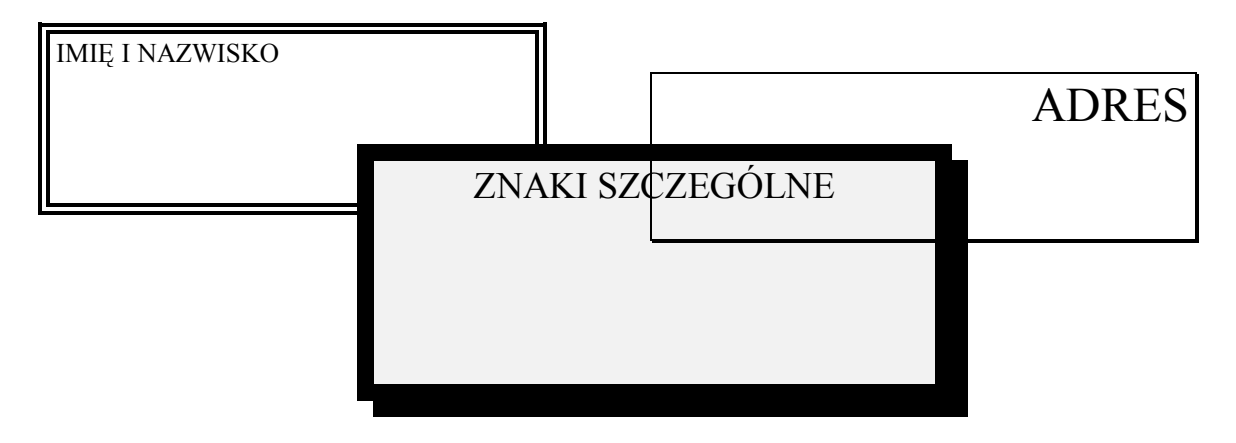

*3) Zredaguj krótki tekst życzeń z okazji ........ oraz wstaw rysunek.*

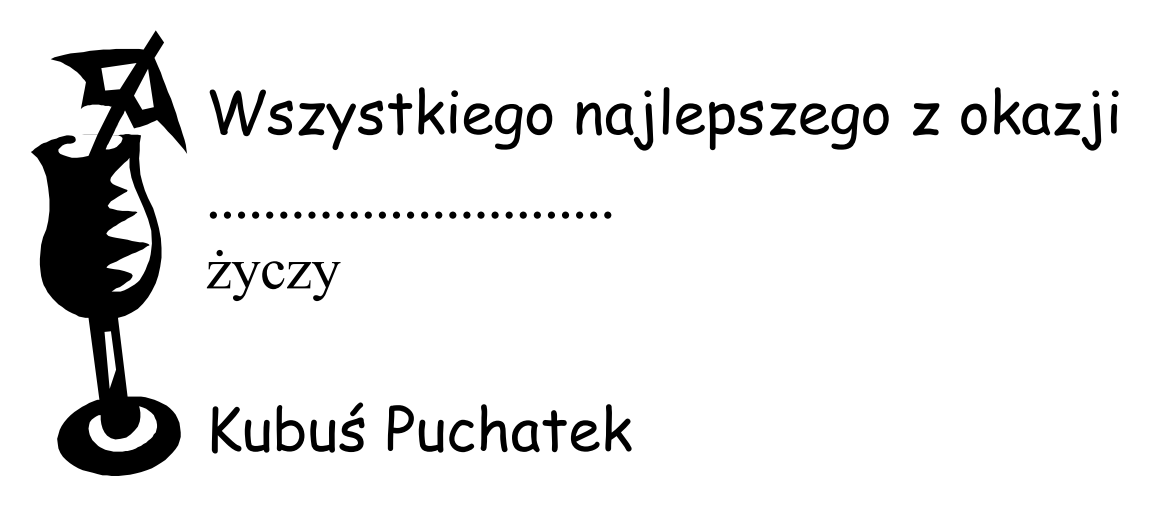